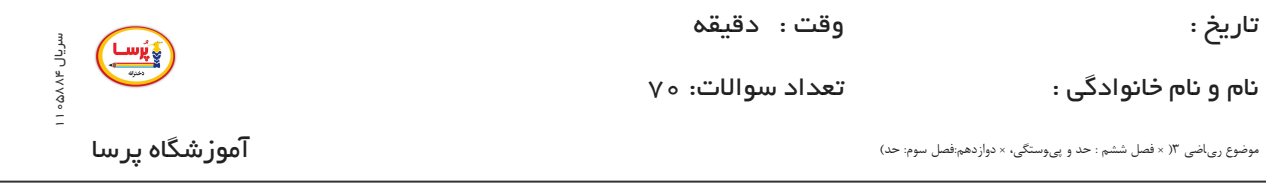

## **.1گزینه 1**

$$
\lim_{x \to \mathbf{Y}^+} f(x) - \lim_{x \to \mathbf{Y}^-} f(x) = \mathbf{Y} \Rightarrow (\mathbf{Y} + a)[\mathbf{Y}^+] - (\mathbf{Y} + a)[\mathbf{Y}^-] = \mathbf{Y}
$$
  
\n
$$
\Rightarrow (\mathbf{Y} + a)(\mathbf{Y}) - (\mathbf{Y} + a)(\mathbf{1}) = \mathbf{Y} \Rightarrow \mathbf{Y} + \mathbf{Y}a - \mathbf{Y} - a = \mathbf{Y} \Rightarrow a = \mathbf{1}
$$

**.2گزینه 3**

شرط پوسیدگی تابع  $f$  در  $x$   $x$  این است که حد راست و حد چپ و مقدار تابع در د موجود و متناهی و باهم برابر باشند.

$$
\lim_{x \to \mathsf{Y}} f(x) = \lim_{x \to \mathsf{Y}} \frac{x - \sqrt{\mathsf{Y}x}}{\mathsf{Y} - x} = \frac{\mathsf{I} \circ p}{\mathsf{I} \circ p} \lim_{x \to \mathsf{Y}} \frac{\mathsf{I} - \frac{\mathsf{I}(\mathsf{Y})}{\mathsf{Y}\sqrt{\mathsf{Y}x}}}{-1} = -\frac{\mathsf{I}}{\mathsf{Y}}
$$

پس  $f(\mathsf{Y})=a=-\frac{\mathsf{I}}{\mathsf{u}}$  است **.3گزینه 4 ابتدا تابع داده شده را ساده میکنیم. 2**

$$
f(x) = \begin{cases} x - 1 & x > 1 \ y & x < -1 \\ y & x = -1 \le x \le 1 \end{cases}
$$
et  $(x - 1)^2 + (x - 1)^2 + (x - 1)^$ 

$$
x = 1 : \begin{cases} \lim_{x \to 1^{+}} f(x) = \lim_{x \to 1^{+}} (x - 1) = 1 - 1 = 0 \\ \lim_{x \to 1^{-}} f(x) = \lim_{x \to 1^{-}} f(x) = \mathbf{Y}(1) = \mathbf{Y} \Rightarrow \lim_{x \to 1^{-}} x = 1 \\ f(1) = \mathbf{Y} \end{cases}
$$

$$
x = -1 : \begin{cases} \lim_{x \to (-1)} + f(x) = \lim_{x \to (-1)} + \mathsf{r}x = \mathsf{r}(-1) = -\mathsf{r} \\ \lim_{x \to (-1)} - f(x) = \lim_{x \to (-1)} - (x - 1) = -1 - 1 = -\mathsf{r} \Rightarrow \text{ .} \end{cases}
$$
 ∃ y, y = -1

## **.4گزینه 4**

**کافی است حد راست و حد چپ و مقدار تابع را در بدست آوریم.** x = **1**

$$
\lim_{x \to 1^{+}} f(x) = \lim_{x \to 1^{+}} \frac{\left| \widehat{(x + \mathbf{r})(x - 1)} \right|}{x - 1} = \lim_{x \to 1^{+}} \frac{(x + \mathbf{r})(x - 1)}{(x - 1)} = \mathbf{r}
$$

 $+$ 

−

$$
\lim_{x \to 1^{-}} f(x) = \lim_{x \to 1^{-}} \frac{\widehat{|(x+\mathbf{r})(x-1)|}}{x-1} = \lim_{x \to 1^{-}} \frac{-(x+\mathbf{r})(x-1)}{(x-1)} = -\mathbf{r}
$$

**این تابع در پیوسته نمیباشد.** x = **1 .5گزینه 4**

$$
\lim_{x \to 1} \frac{\sin \pi x}{1 - x} - g(x) = \circ \to \lim_{x \to 1} \frac{\sin \pi x}{1 - x} = \lim_{x \to 1} g(x)
$$
\n
$$
\lim_{x \to 1} \frac{\sin \pi x}{1 - x} = \frac{\circ}{\circ} \xrightarrow{HOP} \lim_{x \to 1} \frac{\pi \cos \pi x}{-1} = \pi \Rightarrow \lim_{x \to 1} \frac{\sin \pi x}{1 - x} = \lim_{x \to 1} g(x) = \pi
$$
\nhttp://www

\nhttp://www

**طبق قضیهي فشردگی** π) = x(f lim **میباشد.**  $\lim_{x\to 1}$ 

**.6گزینه 4 کافی است که حد راست و حد چپ و مقدار تابع را در بدست آوریم. تابع در پیوسته است. .7گزینه 4 میدانیم: .8گزینه 4 براي پیوستگی در بازه ي تنها کافی است شرایط پیوستگی را در نقطهي مرزي اعمال کنیم. (تساوي حد راست و حد چپ و مقدار تابع)** x = π **2** x = π **2** ⇒lim f(x) = (−cos **2**x) = **1** x→( π **2** )+ limx→( π **2** )+ lim f(x) = (sinx+**2**cosx) = **1** x→( π **2** )− limx→( π **2** )− f( ) = **1** π **2** ⎫ ⎭ ⎬ ⎪⎪⎪⎪⎪⎪⎪⎪ ⎪⎪⎪⎪⎪⎪⎪⎪lim (**1**−cosu)∼ , sinu∼u u→**0** u **2 2** limu→**0** lim = ⇒ = = = **2** x→**0 1**−cos **2**x xsinx **0 0** limx→**0** (**2**x)**2 2** x×x limx→**0 4**x **2 2**x**2 4 2** [ ,**2**π] f π **4** x = **3**π **4**

$$
\lim_{x \to \left(\frac{\mathbf{P}\pi}{\mathbf{F}}\right)^{+}} x \to \left(\frac{\mathbf{P}\pi}{\mathbf{F}}\right)^{+}
$$
\n
$$
x \to \left(\frac{\mathbf{P}\pi}{\mathbf{F}}\right)^{-} - x \to \left(\frac{\mathbf{P}\pi}{\mathbf{F}}\right)^{-}
$$
\n
$$
x \to \left(\frac{\mathbf{P}\pi}{\mathbf{F}}\right)^{-} - x \to \left(\frac{\mathbf{P}\pi}{\mathbf{F}}\right)^{-}
$$
\n
$$
f\left(\frac{\mathbf{P}\pi}{\mathbf{F}}\right) = \cos\left(\frac{\mathbf{P}\pi}{\mathbf{F}} + \frac{\pi}{\mathbf{F}}\right) = \cos\pi = -1
$$
\n
$$
f\left(\frac{\mathbf{P}\pi}{\mathbf{F}}\right) = \cos\left(\frac{\mathbf{P}\pi}{\mathbf{F}} + \frac{\pi}{\mathbf{F}}\right) = \cos\pi = -1
$$
\n
$$
f\left(\frac{\mathbf{P}\pi}{\mathbf{F}}\right) = \cos\left(\frac{\mathbf{P}\pi}{\mathbf{F}} + \frac{\pi}{\mathbf{F}}\right) = \cos\pi = -1
$$
\n
$$
\lim_{x \to \mathbf{P}+} f(x) = \lim_{x \to \mathbf{P}+} \frac{x^{\mathbf{P}} - x^{\mathbf{P}} + x^{\mathbf{P}}}{x - \mathbf{P}} = \frac{1}{2} \lim_{x \to \mathbf{P}+} \frac{x^{\mathbf{P}} - x^{\mathbf{P}} - x^{\mathbf{P}} + x^{\mathbf{P}}}{x - \mathbf{P}} = \frac{1}{2} \lim_{x \to \mathbf{P}+} \frac{x^{\mathbf{P}} - x^{\mathbf{P}} - x^{\mathbf{P}} - x^{\mathbf{P}}}{1 - x^{\mathbf{P}} - x^{\mathbf{P}} - x^{\mathbf{P}} - x^{\mathbf{P}} - x^{\mathbf{P}} - x^{\mathbf{P}} - x^{\mathbf{P}} - x^{\mathbf{P}} - x^{\mathbf{P}} - x^{\mathbf{P}} - x^{\mathbf{P}} - x^{\mathbf{P}} - x^{\mathbf{P}} - x^{\mathbf{P}} - x^{\mathbf{P}} - x^{\mathbf{P}} -
$$

$$
\lim_{x \to 1^{+}} \frac{\mathbf{r}x^{\mathbf{r}} - x - 1}{\frac{|x - 1|}{\mathbf{r}}} = \lim_{x \to 1^{+}} \frac{\mathbf{r}x^{\mathbf{r}} - x - 1}{x - 1} = \frac{\circ}{\circ} \xrightarrow{HOP} \lim_{x \to 1^{+}} \frac{\mathbf{r}x - 1}{\mathbf{r}} = \mathbf{r}
$$
\n
$$
\lim_{x \to 1^{-}} \frac{\mathbf{r}x^{\mathbf{r}} - x - 1}{\frac{|x - 1|}{\mathbf{r}}} = \lim_{x \to 1^{-}} \frac{\mathbf{r}x^{\mathbf{r}} - x - 1}{-(x - 1)} = \frac{\circ}{\circ} \xrightarrow{HOP} \lim_{x \to 1^{-}} \frac{\mathbf{r}x - 1}{-1} = -\mathbf{r}
$$
\n
$$
\Rightarrow |-\mathbf{r} - (\mathbf{r})| = |-\mathbf{r}| = \mathbf{r}
$$

**.11گزینه 2**

$$
\lim_{x \to \mathfrak{P}^{-}} \frac{(\mathfrak{P}^{-}[x])\sqrt{x^{\mathfrak{P}^{-}} - x + 9}}{x - \mathfrak{P}^{-}} = \lim_{x \to \mathfrak{P}^{-}} \frac{(\mathfrak{P}^{-}[y])\sqrt{(x - \mathfrak{P})^{\mathfrak{P}}}}{x - \mathfrak{P}}
$$
\n
$$
= \lim_{x \to \mathfrak{P}^{-}} \frac{\overbrace{\left(x - \mathfrak{P}\right)}^{x}}{x - \mathfrak{P}^{-}} = \lim_{x \to \mathfrak{P}^{-}} \frac{-(x - \mathfrak{P})}{x - \mathfrak{P}^{-}} = -1
$$
\n
$$
\lim_{x \to \mathfrak{P}^{+}} f(x) = \mathfrak{P}, \quad \lim_{x \to (-1)^{-}} f(x) = 1 \Rightarrow \lim_{x \to 1^{+}} f(x) - \lim_{x \to (-1)^{-}} f(x) = \mathfrak{P}^{-} - 1 = \mathfrak{P}
$$
\n
$$
\lim_{x \to 1^{-}} f(x) = 1
$$
\n
$$
\lim_{x \to 1^{-}} f(x) = 1
$$
\n
$$
\lim_{x \to 1^{-}} f(x) = 1
$$
\n
$$
\lim_{x \to 1^{-}} f(x) = \lim_{x \to 1^{-}} f(x) = \lim_{x \to 1^{+}} f(x) - \lim_{x \to 1^{+}} f(x) = \lim_{x \to 1^{+}} f(x) = \lim_{x
$$

**حد راست و حد چپ و مقدار تابع در باید با هم برابر باشند.** x = **3**

$$
\lim_{x \to \mathbf{Y}^+} f(x) = \lim_{x \to \mathbf{Y}^+} (ax + \mathbf{Y}) = \mathbf{Y}a + \mathbf{Y}
$$
\n
$$
\lim_{x \to \mathbf{Y}^-} f(x) = \lim_{x \to \mathbf{Y}^-} (x + \mathbf{Y})[x] = \mathbf{F}(\mathbf{Y}) = \mathbf{Y} \Rightarrow \mathbf{Y}a + \mathbf{Y} = \mathbf{Y} \Rightarrow \mathbf{Y}a = \mathbf{Y} \Rightarrow a = \mathbf{Y}
$$
\n
$$
f(\mathbf{Y}) = \mathbf{Y}a + \mathbf{Y}
$$
\n
$$
\lim_{x \to \mathbf{Y}^+} \frac{\tan x}{x} = \lim_{x \to \mathbf{Y}^-} \frac{\tan x}{x} = \lim_{x \to \mathbf{Y}^+} \tan \mathbf{Y}^T x = (-\infty)^{\mathbf{Y}} = +\infty
$$

**.15گزینه 3**

$$
\lim_{x \to \left(\frac{\pi}{\mathsf{P}}\right)^{+}} \frac{\tan x}{\cot x} = \lim_{x \to \left(\frac{\pi}{\mathsf{P}}\right)^{+}} \frac{\tan x}{\tan x} = \lim_{x \to \left(\frac{\pi}{\mathsf{P}}\right)^{+}} \tan^{\mathsf{P}} x = (-\infty)^{\mathsf{P}} = +\infty
$$
\n
$$
\tan x
$$
\n
$$
\lim_{\mathsf{P} \to 0} \sec x \, dx
$$
\n
$$
\lim_{\mathsf{P} \to 0} \frac{\tan x}{\tan x} = \lim_{\mathsf{P} \to 0} \tan x
$$

برای این که تابع  $f$  در نقطه ی مرزی  $\cdot=x$  پیوسته باشد، باید حد راست، حد چپ و مقدار تابع در این نقطه برابر باشند. **امکان ندارد**  $\mathbf{A}$ 

$$
\lim_{x \to (-1)^+} f(x) = \lim_{x \to (-1)^+} \frac{1}{x+a} = \frac{1}{-1+a} = \frac{-1}{1-a}
$$
\n
$$
\lim_{x \to (-1)^-} f(x) = \lim_{x \to (-1)^-} (x^{\mathsf{Y}} + ax) = (-1)^{\mathsf{Y}} + a(-1) = 1 - a
$$
\n
$$
\Rightarrow f(-1) = \frac{1}{-1+a} = \frac{-1}{1-a}
$$
\n
$$
\Rightarrow x = \frac{\pi}{\mathsf{Y}} \text{ dy by } \alpha(\mathsf{y}) = \alpha \text{ and } \beta = \frac{\pi}{\mathsf{Y}}
$$

**اعمال کنیم. (تساوي حد راست و حد چپ و مقدار تابع)**

$$
\lim_{x \to \frac{\pi}{\mathfrak{F}}} f(x) = \lim_{x \to \frac{\pi}{\mathfrak{F}}} \sqrt{\mathfrak{r}} \cos \mathfrak{r} x = \sqrt{\mathfrak{r}} \cos \frac{\mathfrak{r} \pi}{\mathfrak{r}} = \sqrt{\mathfrak{r}} \left(-\frac{\sqrt{\mathfrak{r}}}{\mathfrak{r}}\right) = -1
$$
\n
$$
\lim_{x \to \frac{\pi}{\mathfrak{r}}} f(x) = \lim_{x \to \frac{\pi}{\mathfrak{r}}} -(a + \sin \mathfrak{r} x) = a + \sin \mathfrak{r} \frac{\pi}{\mathfrak{r}} = a + \left(\frac{\sqrt{\mathfrak{r}}}{\mathfrak{r}}\right)^{\mathfrak{r}} = a + \frac{1}{\mathfrak{r}} \Rightarrow a + \frac{1}{\mathfrak{r}} = -1 \Rightarrow a = -\frac{\mathfrak{r}}{\mathfrak{r}}
$$
\n
$$
f\left(\frac{\pi}{\mathfrak{r}}\right) = \sqrt{\mathfrak{r}} \cos \frac{\mathfrak{r} \pi}{\mathfrak{r}} = \sqrt{\mathfrak{r}} \left(-\frac{\sqrt{\mathfrak{r}}}{\mathfrak{r}}\right) = -1
$$

ا.گزینه ۲ هجون تابع، بر روی مجموعه اعداد حقیقی بزرگ تر از یک پیوسته است پس حتماً در $x = x$  نیز باید پیوسته باشد. یعنی $\lambda$ **حد راست و حد چپ و مقدار تابع در باید با هم برابر باشند.** x = **6**

$$
\lim_{x \to \mathbf{F}^+} f(x) = \lim_{x \to \mathbf{F}^+} (a + \cos^{\mathbf{F}} \frac{\pi x}{\mathbf{F}^{\mathbf{F}}} ) = a + \cos^{\mathbf{F}} \frac{\pi}{\mathbf{F}} = a + \frac{\mathbf{F}}{\mathbf{F}}
$$
\n
$$
\lim_{x \to \mathbf{F}^-} f(x) = \lim_{x \to \mathbf{F}^-} \sin \frac{\pi}{x} = \sin \frac{\pi}{\mathbf{F}} = \frac{1}{\mathbf{F}}
$$
\n
$$
f(\mathbf{F}) = \sin \frac{\pi}{\mathbf{F}} = \frac{1}{\mathbf{F}}
$$

**.19گزینه 4**

**روش اول:**

$$
\lim_{x \to \infty} \frac{\cos x - \cos \mathbf{r}x}{x^{\mathbf{r}}} = \frac{\circ}{\circ} \frac{HOP}{x \to \circ} \lim_{x \to \infty} \frac{-\sin x + \mathbf{r} \sin \mathbf{r}x}{\mathbf{r}x} = \frac{\circ}{\circ}
$$

$$
\frac{HOP}{x \to \circ} \lim_{x \to \infty} \frac{-\cos x + \mathbf{r} \cos \mathbf{r}x}{\mathbf{r}} = \frac{-1 + \mathbf{r}(1)}{\mathbf{r}} = \frac{\mathbf{r}}{\mathbf{r}}
$$

روش دوم: میدانیم: 
$$
-\frac{u^{\gamma}}{\gamma}
$$
 :  
\n
$$
\lim_{x \to \infty} \frac{\cos x - \cos \gamma x}{x^{\gamma}} = \lim_{x \to \infty} \frac{1 - \frac{x^{\gamma}}{\gamma} - (1 - \frac{\gamma x^{\gamma}}{\gamma})}{x^{\gamma}} = \lim_{x \to \infty} \frac{\frac{\gamma x}{\gamma} x^{\gamma}}{x^{\gamma}} = \frac{\gamma}{\gamma}
$$

ه ۲.گزینه ۱ هجون هر دو ضابطه پیوسته هستند، برای آنکه تابع دو ضابطهای  $f$  روی  $R$  (مجموعهی اعداد حقیقی) پیوسته باشد، کافی $\cdot$ **است شرایط پیوستگی تابع را تنها در نقطهي مرزي آن، یعنی برقرار نماییم.** x = **2**

$$
\begin{cases}\n\lim_{x \to \mathbf{Y}^+} f(x) = \lim_{x \to \mathbf{Y}^+} (x^{\mathbf{Y}} + ax - \mathbf{a}) = \mathbf{f} + \mathbf{f}a - \mathbf{a} = \mathbf{f}a - \mathbf{1} \\
\lim_{x \to \mathbf{Y}^-} f(x) = f(\mathbf{Y}) = \lim_{x \to \mathbf{Y}^-} (ax - 1) = \mathbf{f}a - 1\n\end{cases}
$$

چون به ازای هر مقدار  $a$ ، حد راست و حد چپ و مقدار تابع در ۲ $x = x$  با هم برابر هستند، پس نتیجه می $\mathfrak{L}$ یریم که به ازای هر مقدار **حقیقی ، تابع روي مجموعهي اعداد حقیقی پیوسته است.** f a **.21گزینه 2**

$$
\lim_{x \to 1^{+}} f(x) = \lim_{x \to 1^{+}} \left( x^{\mathsf{P}} + \mathsf{P}a \right) = 1 + \mathsf{P}a \qquad , \quad \lim_{x \to 1^{-}} f(x) = \lim_{x \to 1^{-}} (ax - 1) = a - 1
$$

$$
\lim_{x \to 1^{+}} f(x) - \lim_{x \to 1^{-}} f(x) = -1 \Rightarrow (1 + a) - (a - 1) = -1 \Rightarrow a = -1 - 1 = -1
$$
\n
$$
\lim_{x \to 1^{+}} f(x) - \lim_{x \to 1^{-}} f(x) = -1 \Rightarrow (1 + a) - (a - 1) = -1 \Rightarrow a = -1 - 1 = -1
$$
\nLet  $a$  and  $b$  are the same as  $a$  and  $b$  are the same as  $a$  and  $b$ 

$$
\lim_{x \to 1^{+}} f(x) = \lim_{x \to 1^{+}} \frac{\mathsf{r}x^{\mathsf{Y}} - x - 1}{x - 1} = \frac{\circ}{\circ} \to \lim_{x \to 1^{+}} \frac{(x - 1)^{(\mathsf{Y}x + 1)}}{(x - 1)} = \mathsf{r}
$$
\n
$$
\lim_{x \to 1^{-}} f(x) = \lim_{x \to 1^{-}} (ax - a + \mathsf{r}) = a - a + \mathsf{r} = \mathsf{r}
$$
\n
$$
f(1) = a - a + \mathsf{r} = \mathsf{r}
$$
\n
$$
\lim_{x \to 1^{-}} f(x) = \lim_{x \to 1^{-}} (ax - a + \mathsf{r}) = a - a + \mathsf{r} = \mathsf{r}
$$
\n
$$
\lim_{x \to 1^{-}} f(x) = \lim_{x \to 1^{-}} (ax - a + \mathsf{r}) = a - a + \mathsf{r} = \mathsf{r}
$$
\n
$$
\lim_{x \to 1^{-}} f(x) = \lim_{x \to 1^{-}} (ax - a + \mathsf{r}) = a - a + \mathsf{r} = \mathsf{r}
$$

$$
\lim_{x \to (-\mathbf{r})^{-}} f(x) = \lim_{x \to (-\mathbf{r})^{+}} \frac{1}{f(x)} \to \mathbf{r} + a = \frac{1}{-\mathbf{r} + \mathbf{r}} \to \mathbf{r} + a = \frac{-1}{\mathbf{r}}
$$
\n
$$
\to \mathbf{A} + \mathbf{r}a = -1 \to \mathbf{r}a = -\mathbf{r} \to a = -\frac{\mathbf{q}}{\mathbf{r}} = -\mathbf{r} \to \mathbf{a}
$$
\nhttp://www.r

**.24گزینه 1 ابتدا را تشکیل میدهیم و سپس شرط پیوستگی (یعنی تساوي حد راست و حد چپ و مقدار تابع) را در** f(x)+g(x) اعمال می $x$ نیم.

$$
f(x)+g(x)=\begin{cases} xe+g(x) + \frac{1}{2}x+1 & x \ge 1\\ \frac{1}{2}x+1 & x \ge 1\\ \frac{1}{2}x+1 & x \ge 1\\ \frac{1}{2}x+2 & \frac{1}{2}x+1 & x \ge 1\\ \frac{1}{2}x+2 & \frac{1}{2}x+1 & \frac{1}{2}x+1 & \frac{1}{2}x+1 & \frac{1}{2}x+1\\ \frac{1}{2}x+2 & \frac{1}{2}x+1 & \frac{1}{2}x+1 & \frac{1}{2}x+1 & \frac{1}{2}x+1 & \frac{1}{2}x+1 & \frac{1}{2}x+1\\ \frac{1}{2}x+1 & \frac{1}{2}x+1 & \frac{1}{2}x+1 & \frac{1}{2}x+1 & \frac{1}{2}x+1 & \frac{1}{2}x+1 & \frac{1}{2}x+1\\ \frac{1}{2}x+1 & \frac{1}{2}x+1 & \frac{1}{2}x+1 & \frac{1}{2}x+1 & \frac{1}{2}x+1 & \frac{1}{2}x+1 & \frac{1}{2}x+1\\ \frac{1}{2}x+1 & \frac{1}{2}x+1 & \frac{
$$

$$
\lim_{x \to Y^{+}} \frac{x^{W} - r^{W} + F}{x - r} = \frac{1}{\sqrt{2}}
$$
\n
$$
x^{W} - rx^{W} + F\left[\frac{x - Y}{x^{W} - x^{-V}}\right]
$$
\n
$$
\lim_{x \to Y^{-}} \frac{(x - Y)^{W}}{x^{W} - x^{-V}} = 0
$$
\n
$$
\lim_{x \to Y^{-}} \frac{(x - Y)^{W}}{x^{W} - x^{-V}} = 0
$$
\n
$$
\lim_{x \to Y^{-}} \frac{r - \sqrt{x + y}}{\sqrt{x^{W} - x + y^{W}}} = \frac{1}{\sqrt{x^{W} - x^{W}}} = 0
$$
\n
$$
\lim_{x \to Y^{+}} \frac{r - \sqrt{x + y}}{\sqrt{x^{W} - x^{W}}} = \frac{1}{\sqrt{x^{W} - x^{W}}} \times \frac{(r + r\sqrt{x + y} + \sqrt{(x + y)^{V}})}{(r + r\sqrt{x + y} + \sqrt{(x + y)^{V}})}
$$
\n
$$
\lim_{x \to Y^{+}} \frac{1}{\sqrt{(x - y)^{W}}(r + r\sqrt{x + y} + \sqrt{(x + y)^{V}})} = -\frac{1}{1r}
$$
\n
$$
\lim_{x \to Y^{+}} \frac{(x - y)(r + r\sqrt{x + y} + \sqrt{(x + y)^{V}})}{x^{W} - x^{-V}}
$$
\n
$$
\lim_{x \to Y^{+}} \frac{(x - y)(r + r\sqrt{x + y} + \sqrt{(x + y)^{V}})}{x^{W} - x^{-V}}
$$
\n
$$
\lim_{x \to Y^{+}} \frac{\cos x}{1 - \sin x} \times \frac{1 + \sin x}{1 + \sin x} = \lim_{x \to Y^{+}} \frac{\cos x(1 + \sin x)}{1 - \sin x}
$$
\n
$$
= \lim_{x \to Y^{+}} \frac{1 - \sqrt{x}}{1 - \sqrt{x - x}} = \frac{1}{\sqrt{x}}
$$
\n
$$
\lim_{x \to Y^{+}} \frac{1 - \sqrt{x}}{1 - \sqrt{x - x}} = \frac{1}{\sqrt{x}}
$$
\n
$$
\lim_{x \to Y^{+}} \frac{1 - \sqrt{x}}{1 + \sqrt{x - x}} = \frac{1}{\sqrt{x}} + \frac{1 + \sin x}{\sqrt{x + y}} = \frac{1}{\sqrt{x - y}}
$$
\n
$$
\lim
$$

$$
\lim_{x \to \frac{Y\pi}{Y}} \frac{1 + \cot x}{1 + \tan x} = \lim_{x \to \frac{Y\pi}{Y}} \frac{1 + \frac{\cos x}{\sin x}}{1 + \frac{\sin x}{\cos x}} = \lim_{x \to \frac{Y\pi}{Y}} \frac{\frac{\sin x + \cos x}{\sin x}}{\frac{\sin x + \cos x}{\cos x}}
$$
\nhttp://ww

$$
\lim_{x \to \frac{\pi}{T}} \frac{(\sin x + \cos x) \cos x}{(\sin x + \cos x) \sin x} = \lim_{x \to \frac{\pi}{T}} \cot x = -1
$$
\n
$$
\lim_{x \to \frac{\pi}{T}} (\sin x + \cos x) \sin x = \lim_{x \to \frac{\pi}{T}} \cot x = -1
$$
\n
$$
\lim_{x \to \frac{\pi}{T}} \frac{ax + r\alpha}{1 - \sqrt{ax + 1}} \times \frac{1 + \sqrt{ax + 1}}{1 + \sqrt{ax + 1}} = \lim_{x \to \frac{\pi}{T}} \frac{a \frac{(y + r\pi)}{(1 + \sqrt{ax + 1}r)}}{-a \frac{(y + r\pi)}{(x + r\pi)}} =
$$
\n
$$
= \frac{r\alpha}{-\alpha} = r \to r\alpha = -1 \text{ s} \to a = -\Delta
$$
\n
$$
\lim_{x \to \frac{\pi}{T}} \frac{r - \sqrt{r\alpha + 1}}{r - \sqrt{x} + \sqrt{r\alpha + 1}} \times \frac{r + \sqrt{rx}}{r + \sqrt{x}} =
$$
\n
$$
\lim_{x \to \frac{\pi}{T}} \frac{(1 - (r\alpha + 1))((r + \sqrt{x}) - 1)}{(r - x)(r + \sqrt{x + 1})} = \lim_{x \to \frac{\pi}{T}} \frac{(-r\alpha + \lambda)(r)}{(r - x)(r)} = \lim_{x \to \frac{\pi}{T}} \frac{r(r - x)(r)}{(r - x)(r)} = \frac{r}{r}
$$
\n
$$
= \lim_{x \to \frac{\pi}{T}} \frac{(1 - (r\alpha + 1))\left(\frac{r\alpha}{r} + \sqrt{r\alpha + 1}\right)}{(r - x)(r - \sqrt{r\alpha + 1})} = \lim_{x \to \frac{\pi}{T}} \frac{(-r\alpha + \lambda)(r)}{x + r} = \lim_{x \to \frac{\pi}{T}} \frac{2r\sqrt{r\alpha + \lambda}}{(r - x)(r)} = \frac{r}{r}
$$
\n
$$
\lim_{x \to \frac{\pi}{T}} \frac{2r - (r\alpha + \lambda)}{(x + r)(x - \sqrt{r\alpha + \lambda})} = \lim_{x \to \frac{\pi}{T}} \frac{x^r - r\alpha - \lambda}{(x + r)(-r)} = \lim_{x \to \frac{\pi}{T}} \frac{(x + r\pi)(x - r)}
$$

$$
\lim_{x \to +\infty} \frac{\mathbf{r} - \sqrt{x^{\mathbf{r}} + \mathbf{a}}}{ax^n + \mathbf{r}} \frac{\mathbf{u} - \sqrt{x^{\mathbf{r}}}}{ax^n + \mathbf{a}} = \lim_{x \to +\infty} \frac{-\sqrt{x^{\mathbf{r}} + \mathbf{b}}}{ax^n} = \lim_{x \to +\infty} \frac{-\mathbf{r}}{ax^n} = \lim_{x \to +\infty} \frac{-x}{ax^n} = \frac{1}{\mathbf{r}} \Rightarrow \begin{cases} n = 1 \\ a = -\mathbf{r} \end{cases}
$$

$$
\lim_{x \to 1} \frac{\mathbf{r} - \sqrt{x^{\mathbf{r}} + \mathbf{a}}}{-\mathbf{r}x + \mathbf{r}} = \frac{\mathbf{a}}{\mathbf{a}} \xrightarrow{HOP} \lim_{x \to 1} \frac{\frac{-\mathbf{r}x}{\mathbf{r} \sqrt{x^{\mathbf{r}} + \mathbf{a}}}}{-\mathbf{r}} = \frac{\frac{-\mathbf{r}}{\mathbf{r}}}{-\mathbf{r}} = \frac{1}{\mathbf{r}}
$$

ا ۴.گزینه ۲ مررت و مخرج باید با $x$  به سمت بی $\mathbf s$ یت میل کند و جواب عدد شود باید بزرگ ترین توان  $x$  صورت و مخرج باید با $\mathbf r$ **هم برابر باشند و دقت کنید چون است در نتیجه و جملهي پر توان مخرج حتمًا است.** mx n−**2** > **1** n > **3** n−**2**  $m + \mathbf{v} = n - \mathbf{v} \Rightarrow m - n = -\mathbf{v}$ 

$$
\lim_{x \to \infty} \frac{x^{m+\mathsf{P}}}{mx^{n-\mathsf{P}}} = \frac{1}{m} = -\mathsf{P} \Rightarrow m = \frac{-1}{\mathsf{P}}, \ n = \frac{\mathsf{P}}{\mathsf{P}} \Rightarrow m + n = \mathsf{P}
$$
\n
$$
\lim_{x \to \frac{\mathsf{P}}{\mathsf{P}}} + \frac{\cos x}{(1 - \sin x)} = \lim_{x \to \frac{\mathsf{P}}{\mathsf{P}}} + \frac{\cos x (1 + \sin x)}{1 - \sin^{\mathsf{P}} x} = \lim_{x \to \frac{\mathsf{P}}{\mathsf{P}}} + \frac{1 + \sin x}{\cos x} = \frac{\mathsf{P}}{\mathsf{P}} = -\infty
$$
\n
$$
\lim_{x \to \frac{\mathsf{P}}{\mathsf{P}}} \frac{\tan x - 1}{\cos x} = \lim_{x \to \frac{\mathsf{P}}{\mathsf{P}}} \frac{\sin x - \cos x}{\cos x (\cos^{\mathsf{P}} x - \sin^{\mathsf{P}} x)}
$$

$$
= \lim_{x \to \frac{\pi}{\mathbf{F}}} \frac{(\sin x - \cos x)}{\cos x (\cos x - \sin x)(\cos x + \sin x)} = \frac{-1}{\frac{\sqrt{\mathbf{F}}}{\mathbf{F}} \times \sqrt{\mathbf{F}}} = -1
$$

**.44گزینه 4**

**.45گزینه 3**

$$
\lim_{x \to \infty} f(x) = \frac{\mathsf{r}}{\mathsf{r}} \Rightarrow \lim_{x \to \infty} \frac{ax^n - \mathsf{r}x + 1}{\mathsf{r}x \mathsf{r} + x} \xrightarrow{\mathsf{r} \to \infty} \lim_{x \to \infty} \frac{ax^n}{\mathsf{r}x \mathsf{r}} \xrightarrow{\mathsf{r} \to \infty} \lim_{x \to \infty} \frac{ax^{\mathsf{r}}}{\mathsf{r}x \mathsf{r}} = \frac{a}{\mathsf{r}} = \frac{\mathsf{r}}{\mathsf{r}} \Rightarrow a = \mathsf{r}
$$
-\n
$$
f(-1) \text{ or } a \text{ since } a \text{ is a factor of } \mathsf{r} \text{ is a factor of } \mathsf{r} \text{ is a factor of } \mathsf
$$

$$
\frac{n=\mathbf{P}}{a=\mathbf{P}}f(x)=\frac{\mathbf{P}x^{\mathbf{P}}-\mathbf{P}x+1}{\mathbf{P}x^{\mathbf{P}}+x}\Rightarrow f(-1)=\frac{\mathbf{P}(-1)^{\mathbf{P}}-\mathbf{P}(-1)+1}{\mathbf{P}(-1)^{\mathbf{P}}+(-1)}=\frac{\mathbf{P}+\mathbf{P}+1}{\mathbf{P}-1}=\frac{\mathbf{P}}{\mathbf{P}}=\mathbf{P}
$$

$$
\lim_{x \to \infty} f(x) = \mathbf{w} \Rightarrow \lim_{x \to \infty} \frac{\mathbf{w}x - \sqrt{x^{\mathbf{y}} + \mathbf{y}x}}{ax - \mathbf{y}}
$$

−

−

$$
\frac{\lim_{x \to -\infty} \frac{\mathsf{r}x - \mathsf{r}x}{a x}}{x^{\frac{1}{\alpha}} - \infty} = \lim_{x \to -\infty} \frac{\mathsf{r}x - (-x)}{ax} = \lim_{x \to -\infty} \frac{\mathsf{r}x}{ax} = \frac{\mathsf{r}}{a} = \mathsf{r} \Rightarrow a = 1
$$

$$
\lim_{x \to Y} f(x) = \lim_{x \to Y} \frac{Yx - \sqrt{x^Y + \epsilon x}}{x - Y} = \frac{\epsilon}{\epsilon} \xrightarrow{HOP} \lim_{x \to Y} \frac{Y - \frac{Yx + \epsilon}{\epsilon}}{Y - \frac{\epsilon}{\epsilon}} = \frac{Y - \frac{\delta}{\epsilon}}{Y - \frac{\delta}{\epsilon}} = \frac{Y - \frac{\delta}{\epsilon}}{Y - \frac{\delta}{\epsilon}}
$$

**.46گزینه 2**

$$
\lim_{x \to \mathbf{Y}^{-}} \frac{(\mathbf{Y} - [x])\sqrt{x^{\mathbf{Y}} - \mathbf{F}x + \mathbf{q}}}{x - \mathbf{Y}} = \lim_{x \to \mathbf{Y}^{-}} \frac{(\mathbf{Y} - [Y^{-}])\sqrt{(x - \mathbf{Y})^{\mathbf{Y}}}}{x - \mathbf{Y}}
$$

$$
= \lim_{x \to \mathfrak{P}^{-}} \frac{|x - \mathfrak{P}|}{x - \mathfrak{P}} = \lim_{x \to \mathfrak{P}^{-}} \frac{-(x - \mathfrak{P})}{x - \mathfrak{P}} = -1
$$
\n
$$
\lim_{x \to 1^{+}} f(x) = \mathfrak{P}, \quad \lim_{x \to (-1)^{-}} f(x) = 1 \Rightarrow \lim_{x \to 1^{+}} f(x) - \lim_{x \to (-1)^{-}} f(x) = \mathfrak{P} - 1 = \mathfrak{P}
$$
\n
$$
\lim_{x \to 1^{-}} f(x) = 1
$$
\n
$$
\lim_{x \to 1^{-}} f(x) = 1
$$

http://www.monta.ir/#printpreviewexam;caller=requestadvisorexam;examrequestid=1105884;details=%25D8%25B1%25DB%258C%25D8%25A7%… 12/19

تنها گزینهای که جواب آن عدد یک میشود گزینهی اول است زیرا برای محاسبهی  $f(\,\circ\,)\,$  باید سراغ ضابطهی پایین برویم که جواب **یک میشود.**

**.49گزینه 3**

$$
\lim_{x \to \left(\frac{\pi}{r}\right)^{+}} \frac{\tan x}{\cot x} = \lim_{x \to \left(\frac{\pi}{r}\right)^{+}} \frac{\tan x}{\tan x} = \lim_{x \to \left(\frac{\pi}{r}\right)^{+}} \tan^{r} x = (-\infty)^{r} = +\infty
$$
\n
$$
\lim_{x \to -r^{+}} \frac{x + \sqrt{x + r}}{r} = \frac{-r + \circ}{\frac{(-r)^{+} + r}{\circ}} = \frac{-r}{\circ^{+}} = -\infty
$$
\n
$$
\lim_{x \to -r^{+}} \frac{x + \sqrt{x + r}}{x + r} = \frac{-r + \circ}{\frac{(-r)^{+} + r}{\circ}} = \frac{-r}{\circ^{+}} = -\infty
$$
\n
$$
\lim_{x \to -r^{+}} \frac{ax + 4}{\frac{(-r)^{+} + r}{\circ}} = \lim_{x \to -r^{+}} \frac{ax}{\cos x} = -a = -\frac{r}{\cos x} = -\frac{r}{\cos x}
$$

$$
\lim_{x \to +\infty} \frac{ax + q}{1 - x + \sqrt{x + 1}} \frac{\frac{a}{\sqrt{a}}}{\frac{b}{\sqrt{a}}x} \lim_{x \to +\infty} \frac{ax}{-x} = -a = r \Rightarrow a = -r
$$

$$
\lim_{x \to \infty} \frac{-\mathbf{r}x + \mathbf{q}}{1 - x + \sqrt{x + 1}} = \frac{\circ}{\circ} \xrightarrow{HOP} \lim_{x \to \infty} \frac{-\mathbf{r}}{-1 + \frac{1}{\mathbf{r}\sqrt{x + 1}}} = \frac{-\mathbf{r}}{-1 + \frac{1}{\mathbf{r}}} = \frac{-\mathbf{r}}{-1 + \frac{1}{\mathbf{r}}}
$$

**.52گزینه 2**

**روش اول:**

$$
\lim_{x \to 1} \frac{(1-\sqrt{x})}{\gamma - \sqrt{\Delta - x}} = \lim_{x \to 1} \frac{(1-x)(\gamma + \sqrt{\Delta - x})}{(\gamma + x - \Delta)(1 + \sqrt{x})} = \lim_{x \to 1} \frac{\gamma + \sqrt{\Delta - x}}{-(1 + \sqrt{x})} = \frac{\gamma}{-\gamma} = -\gamma
$$

 **روش دوم:**

$$
\lim_{x \to 1} \frac{1 - \sqrt{x}}{\gamma - \sqrt{\delta - x}} = \frac{\delta}{\delta} \xrightarrow{HOP} \lim_{x \to 1} \frac{-\frac{1}{\gamma \sqrt{x}}}{-\frac{-1}{\gamma \sqrt{\delta - x}}} = \frac{-\frac{1}{\gamma}}{\frac{1}{\gamma}} = -\gamma
$$

**.53گزینه 1**

$$
x \xrightarrow{\lim} \infty \frac{ax^n + 1\delta}{\mathbf{r}x - \sqrt{\mathbf{r}x^{\mathbf{r}} + 1\delta x}} \xrightarrow{\lim} x \xrightarrow{\lim} \infty \frac{ax^n}{\mathbf{r}x - \sqrt{\mathbf{r}x^{\mathbf{r}}}} = x \xrightarrow{\lim} \infty \frac{ax^n}{\mathbf{r}x - \mathbf{r} \cdot \mathbf{r} \cdot \mathbf{r}} = x \xrightarrow{\lim} \infty \frac{ax^n}{\delta x}
$$

$$
\lim_{x \to -\infty} \frac{ax}{\Delta x} = \frac{a}{\Delta} = -1 \to a = -\Delta
$$
\n
$$
\lim_{x \to -\infty} f(x) = \lim_{x \to +\infty} \frac{-\Delta x + 1\Delta}{\gamma x - \sqrt{\gamma x^2 + 1\Delta x}} = \frac{\Delta}{\alpha} \xrightarrow{HOP} \lim_{x \to +\infty} \frac{-\Delta}{\gamma x - \sqrt{\gamma x^2 + 1\Delta x}} = \frac{\Delta}{\alpha} \xrightarrow{HOP} \frac{-\Delta}{\gamma x - \sqrt{\gamma x^2 + 1\Delta x}} = \frac{-\Delta}{\gamma x - \sqrt{\gamma x^2 + 1\Delta x}} = \frac{-\Delta}{\gamma x - \sqrt{\gamma x^2 + 1\Delta x}} = \frac{-\Delta}{\gamma x - \sqrt{\gamma x^2 + 1\Delta x}} = \frac{-\Delta}{\gamma x - \sqrt{\gamma x^2 + 1\Delta x}} = \frac{-\Delta}{\gamma x - \sqrt{\gamma x^2 + 1\Delta x}} = \frac{-\Delta}{\gamma x - \sqrt{\gamma x^2 + 1\Delta x}} = \frac{-\Delta}{\gamma x - \sqrt{\gamma x^2 + 1\Delta x}} = \frac{-\Delta}{\gamma x - \sqrt{\gamma x^2 + 1\Delta x}} = \frac{-\Delta}{\gamma x - \sqrt{\gamma x^2 + 1\Delta x}} = \frac{-\Delta}{\gamma x - \sqrt{\gamma x^2 + 1\Delta x}} = \frac{-\Delta}{\gamma x - \sqrt{\gamma x^2 + 1\Delta x}} = \frac{-\Delta}{\gamma x - \sqrt{\gamma x^2 + 1\Delta x}} = \frac{-\Delta}{\gamma x - \sqrt{\gamma x - \gamma x}} = \frac{-\Delta}{\gamma x - \sqrt{\gamma x - \gamma x}} = \frac{-\Delta}{\gamma x - \sqrt{\gamma x - \gamma x}} = \frac{-\Delta}{\gamma x - \sqrt{\gamma x - \gamma x}} = \frac{-\Delta}{\gamma x - \sqrt{\gamma x - \gamma x}} = \frac{-\Delta}{\gamma x - \sqrt{\gamma x - \gamma x}} = \frac{-\Delta}{\gamma x - \sqrt{\gamma x - \gamma x}} = \frac{-\Delta}{\gamma x - \sqrt{\gamma x - \gamma x}} = \frac{-\Delta}{\gamma x - \sqrt{\gamma x - \gamma x}} = \frac{-\Delta}{\gamma x - \sqrt{\gamma x - \gamma x}} = \frac{-\Delta}{\gamma x - \sqrt{\gamma x - \gamma x}} = \frac{-\Delta}{\gamma x - \sqrt{\gamma x - \gamma x}} = \frac{-\Delta}{\gamma x - \sqrt
$$

**.54گزینه 2**

$$
\lim_{x \to \mathbf{r}^+} \frac{\mathbf{r} - \sqrt[n]{x + \mathbf{r}}}{\sqrt{x^{\mathbf{r}} - \mathbf{r}x + \mathbf{r}}} = \lim_{x \to \mathbf{r}^+} \frac{\mathbf{r} - \sqrt[n]{x + \mathbf{r}}}{\sqrt{(x - \mathbf{r})^{\mathbf{r}}}} = \lim_{x \to \mathbf{r}^+} \frac{\mathbf{r} - \sqrt[n]{x + \mathbf{r}}}{\sqrt{(x - \mathbf{r})^{\mathbf{r}}}} = \lim_{x \to \mathbf{r}^+} \frac{\mathbf{r} - \sqrt[n]{x + \mathbf{r}}}{\mathbf{r}^{\mathbf{r}} - \mathbf{r}} = \lim_{x \to \mathbf{r}^+} \frac{\mathbf{r} - \sqrt[n]{x + \mathbf{r}}}{\mathbf{r}^{\mathbf{r}} - \mathbf{r}} = -\frac{1}{\mathbf{r}}
$$

http://www.m<sup>onta.</sup>ir/#printprevieweram;examplestadvisoresam;examplestid=14/1986;details=%25D8%25D8%25D8%25D8%25D8%25

**.55گزینه 2**

$$
\lim_{x \to +\infty} \frac{\mathsf{r} x + \sqrt{x^{\mathsf{Y}} - \mathsf{r} x}}{ax^n - \mathsf{s}} \frac{\lim_{x \to +\infty} \frac{\mathsf{r} x + \sqrt{x^{\mathsf{Y}}}}{ax^n}}{ax^n} = \lim_{x \to +\infty} \frac{\mathsf{r} x + |\overset{+}{x}|}{ax^n} = \lim_{x \to +\infty} \frac{\mathsf{r} x}{ax^n} = \lim_{x \to +\infty} \frac{\mathsf{r} x}{ax^n}
$$

$$
\lim_{x \to +\infty} \frac{\operatorname{F} x}{a x} = \frac{\operatorname{F}}{a} = -\frac{1}{\operatorname{F}} \to a = -\operatorname{F}
$$

$$
\lim_{x \to -1} f(x) = \lim_{x \to -1} \frac{\mathbf{r}x + \sqrt{x^{\mathbf{r}} - \mathbf{r}x}}{-\mathbf{r}x - \mathbf{r}} = \frac{\mathbf{r} \cdot \mathbf{p}}{\mathbf{p}} = \frac{\mathbf{p} + \frac{\mathbf{p}(\mathbf{r}x - \mathbf{r})}{\mathbf{p}}}{-\mathbf{r}x - \mathbf{r}} = \frac{\mathbf{p} - \frac{\mathbf{p}}{\mathbf{p}}}{-\mathbf{r}} = \frac{-1}{\mathbf{p}}
$$

**.56گزینه 2 چون نمودار تابع از نقطهي میگذرد، مختصات آن در ضابطهي تابع صدق میکند، پس داریم:** f (**2**,**1**) f −−

$$
f(\mathbf{r}) = 1 \Rightarrow \frac{\mathbf{r}a + 1 + \sqrt{\mathbf{r}a}}{\mathbf{r}(\mathbf{r}) - \mathbf{r}} = 1 \Rightarrow \frac{\mathbf{r}a + \mathbf{r}}{\mathbf{r}} = 1 \Rightarrow \mathbf{r}a + \mathbf{r} = \mathbf{r} \Rightarrow \mathbf{r}a = -\mathbf{r} \Rightarrow a = -1
$$
  

$$
x \xrightarrow{\lim} \infty \frac{f(x) = x \xrightarrow{\lim} \infty} \frac{-x + 1 + \sqrt{\mathbf{r}x^2 + 9}}{\mathbf{r}x - \mathbf{r}} = x \xrightarrow{\lim} \infty \frac{-x + \sqrt{\mathbf{r}x^2}}{\mathbf{r}x} = x \xrightarrow{\lim} \infty \frac{-x + \mathbf{r} \cdot \overline{x}}{\mathbf{r}x} = x \xrightarrow{\lim} \infty \frac{-x + \mathbf{r} \cdot \overline{x}}{\mathbf{r}x} = \frac{1}{x}
$$

**.57گزینه 1**

**روش اول: در مزدوج عبارت رادیکالی ضرب و تقسیم میکنیم.**

$$
\lim_{x \to -1} \frac{\mathfrak{r}x^{\mathfrak{r}} + x - \mathfrak{r}}{x(x+1)(\mathfrak{r}x - \sqrt{\mathfrak{r} - x})} = \lim_{x \to -1} \frac{(x+1)(\mathfrak{r}x - \mathfrak{r})}{x(x+1)(\mathfrak{r}x - \sqrt{\mathfrak{r} - x})} = \frac{-\mathfrak{r}}{\mathfrak{r}}
$$

 **روش دوم:**

$$
\lim_{x \to -1} \frac{\mathbf{r}x + \sqrt{\mathbf{r} - x}}{x^{\mathbf{r}} + x} = \frac{\mathbf{p}}{\mathbf{p}} \xrightarrow{\text{HOP}} \lim_{x \to -1} \frac{\mathbf{r} + \frac{1(-1)}{\mathbf{r}\sqrt{\mathbf{r} - x}}}{\mathbf{r}x + 1} = \frac{\mathbf{r} - \frac{1}{\mathbf{r}}}{-1} = \frac{-\mathbf{v}}{\mathbf{r}}
$$

$$
\lim_{x \to +\infty} \frac{\frac{1}{|x^{\mathsf{P}} - \mathsf{P}|}}{ax^{\mathsf{P}} - x + \mathsf{P}} = \lim_{x \to +\infty} \frac{x^{\mathsf{P}} - \mathsf{P}}{ax^{\mathsf{P}} - x + \mathsf{P}} = \lim_{x \to +\infty} \frac{x^{\mathsf{P}}}{ax^{\mathsf{P}}} = \frac{1}{a} = -1 \Rightarrow a = -1
$$

: وقتی
$$
|x^{\mathsf{Y}} - \mathsf{P}| = \mathsf{P} - x^{\mathsf{Y}}
$$
 بوده و لذا  $|x^{\mathsf{Y}} - \mathsf{P}| = \mathsf{P} - x^{\mathsf{Y}}$  بوده و لذا  $|x^{\mathsf{Y}} - \mathsf{P}| = x^{\mathsf{Y}}$ 

$$
\lim_{x \to (-\mathbf{Y})^+} \frac{|x^{\mathbf{Y}} - \mathbf{F}|}{ax^{\mathbf{Y}} - x + \mathbf{Y}} = \lim_{x \to (-\mathbf{Y})^+} \frac{\mathbf{F} - x^{\mathbf{Y}}}{-x^{\mathbf{Y}} - x + \mathbf{Y}} = \lim_{x \to (-\mathbf{Y})^+} \frac{-(x - \mathbf{Y})(x + \mathbf{Y})}{-(x + \mathbf{Y})(x - 1)} = \frac{\mathbf{F}}{\mathbf{F}}
$$
\n
$$
\lim_{x \to (-\mathbf{Y})^+} \frac{|x^{\mathbf{Y}} - \mathbf{F}|}{2x^{\mathbf{Y}} - x + \mathbf{Y}} = \lim_{x \to (-\mathbf{Y})^+} \frac{-(x - \mathbf{Y})(x + \mathbf{Y})}{-(x + \mathbf{Y})(x - 1)} = \frac{\mathbf{F}}{\mathbf{F}}
$$
\n
$$
\lim_{x \to (-\mathbf{Y})^+} \frac{|x^{\mathbf{Y}} - \mathbf{F}|}{2x^{\mathbf{Y}} - x + \mathbf{Y}} = \lim_{x \to (-\mathbf{Y})^+} \frac{-(x - \mathbf{Y})(x + \mathbf{Y})}{-(x + \mathbf{Y})(x - 1)} = \frac{\mathbf{F}}{\mathbf{F}}
$$

$$
\lim_{x \to +\infty} f(x) = \lim_{x \to +\infty} \frac{ax + \sqrt{r}x^{\gamma} + \delta}{r} = \lim_{x \to +\infty} \frac{ax + \sqrt{r}x^{\gamma}}{r} = \lim_{x \to +\infty} \frac{ax + \gamma \left(\frac{x}{x}\right)^{\gamma}}{r} = \lim_{x \to +\infty} \frac{ax + \gamma \left(\frac{x}{x}\right)^{\gamma}}{r} = \lim_{x \to +\infty} \frac{ax + \gamma x}{\gamma} = \lim_{x \to +\infty} \frac{(a + \gamma)x}{\gamma} = \frac{a + \gamma}{\gamma} = \frac{a}{\gamma} \to a = \gamma
$$
\n
$$
\lim_{x \to -1} \frac{\gamma x + \sqrt{\gamma x^{\gamma} + \delta}}{\gamma x + \gamma} = \lim_{x \to -1} \frac{\gamma x + \sqrt{\gamma x^{\gamma} + \delta}}{\gamma x + \gamma} = \lim_{x \to -1} \frac{\gamma x + \sqrt{\gamma x^{\gamma} + \delta}}{\gamma} = \lim_{x \to -1} \frac{\gamma x + \sqrt{\gamma x}}{\gamma} = \lim_{x \to -1} \frac{\gamma x + \sqrt{\gamma x}}{\gamma} =
$$

$$
\mathsf{Y} \text{ if } \mathsf{X} \subseteq \mathsf{Y} \text{ if } \mathsf{Y} \subseteq \mathsf{Y}
$$

$$
\lim_{x \to Y} \frac{x - \sqrt{rx - Y}}{ax + b} = \frac{\circ}{\gamma a + b} = \frac{\circ}{\gamma a + b} = \frac{\gamma a}{\gamma a + b} = \frac{\gamma a}{\gamma a + b} = \frac{1}{\gamma a + b} = \frac{1}{\gamma a + b} = \
$$

$$
\lim_{x \to +\infty} \frac{x - \sqrt{\mathfrak{f}x^{\mathfrak{f}} + \mathfrak{q}x}}{\mathfrak{f}x + \sqrt{x}} \frac{\lim_{x \to +\infty} \frac{x - \sqrt{\mathfrak{f}x^{\mathfrak{f}}}}{\mathfrak{f}x}}{\mathfrak{f}x} = \lim_{x \to +\infty} \frac{x - \sqrt{\mathfrak{f}x^{\mathfrak{f}}}}{\mathfrak{f}x} = \lim_{x \to +\infty} \frac{x - \mathfrak{f}(\frac{x}{x})}{\mathfrak{f}x} = \lim_{x \to +\infty} \frac{x - \mathfrak{f}x}{\mathfrak{f}x} = \lim_{x \to +\infty} \frac{x - \mathfrak{f}x}{\mathfrak{f}x} = \lim_{x \to +\infty} \frac{-x}{\mathfrak{f}x} = \lim_{x \to +\infty} \frac{-x}{\mathfrak{f}x} = \lim_{
$$

$$
\lim_{x \to (-\mathbf{Y})^{-}} f(x) = \lim_{x \to (-\mathbf{Y})^{+}} \frac{1}{f(x)} \to \mathbf{F} + a = \frac{1}{-\mathbf{F} + \mathbf{F}} \to \mathbf{F} + a = \frac{-1}{\mathbf{Y}}
$$
\n
$$
\to \mathbf{A} + \mathbf{Y}a = -1 \to \mathbf{Y}a = -\mathbf{Y} \to a = -\frac{\mathbf{Y}}{\mathbf{Y}} = -\mathbf{F} \to \mathbf{A}
$$

$$
\lim_{x \to \infty} \frac{1 - \sqrt{\cos x}}{\sin^2 x} = \lim_{x \to \infty} \frac{(1 - \sqrt{\cos x})}{(1 - \cos x)(1 + \cos x)} = \lim_{x \to \infty} \frac{(1 - \sqrt{\cos x})}{(1 - \sqrt{\cos x})(1 + \sqrt{\cos x})(1 + \cos x)} = \frac{1}{1 + \sqrt{\cos x}}
$$
\n
$$
= \frac{1}{1 + \sqrt{\cos x}}
$$

−−−−−−

**.64گزینه 1**

**روش اول:**

$$
\lim_{x \to \mathfrak{p}} \frac{\mathfrak{r}_x \mathfrak{r}_{-1 \circ x - \mathbf{A}}}{\sqrt{\mathfrak{r}_{-1} - \sqrt{x} - 1}} = \lim_{x \to \mathfrak{p}} \frac{(x - \mathfrak{r})(\mathfrak{r}_x + \mathfrak{r})(\sqrt{\mathfrak{r}_{-1} - \sqrt{x} + 1})}{(\mathfrak{r}_{-1} - \sqrt{x} - 1)}
$$
\n
$$
= \lim_{x \to \mathfrak{p}} \frac{(\sqrt{x} - \mathfrak{r})(\sqrt{x} + \mathfrak{r})(\mathfrak{r}_x + \mathfrak{r})(\sqrt{\mathfrak{r}_{-1} - \sqrt{x} + 1})}{-(\sqrt{x} - \mathfrak{r})} = -(\mathfrak{r})(\mathfrak{r}(\mathfrak{r}) = -11\mathfrak{r}
$$

 **روش دوم:**

$$
\lim_{x \to \mathfrak{F}} \frac{\mathfrak{r}x^{\mathfrak{r}} - \mathfrak{r} \circ x - \mathfrak{r}}{\sqrt{\mathfrak{r} - \sqrt{x} - 1}} = \frac{\mathfrak{e}}{\mathfrak{e}} \xrightarrow{HOP} \lim_{x \to \mathfrak{r}} \frac{\mathfrak{r}x - \mathfrak{r} \circ x}{\frac{-1}{\mathfrak{r}\sqrt{x}}}} = \frac{\mathfrak{r} \mathfrak{r}}{-\frac{1}{\mathfrak{r}}} = \frac{\mathfrak{r} \mathfrak{r}}{-\frac{1}{\mathfrak{r}}} = -11 \mathfrak{r}
$$

## **.65گزینه 3**

**روش اول:**

$$
\lim_{x \to -1} \frac{\mathbf{r}x^{\mathsf{Y}} + \Delta x + \mathbf{r}}{\mathbf{r} - \sqrt{\mathbf{r} + \sqrt{\mathbf{r} - x}}} = \lim_{x \to -1} \frac{(x+1)(\mathbf{r}x + \mathbf{r})(\mathbf{r} + \sqrt{\mathbf{r} + \sqrt{\mathbf{r} - x}})}{(\mathbf{r} - \mathbf{r} - \sqrt{\mathbf{r} - x})}
$$
\n
$$
= \lim_{x \to -1} \frac{(x+1)(1)(\mathbf{r})(\mathbf{r} + \sqrt{\mathbf{r} - x})}{(\mathbf{r} - \sqrt{\mathbf{r} - x})(\mathbf{r} + \sqrt{\mathbf{r} - x})} = \lim_{x \to -1} \frac{(x+1)(1)(\mathbf{r})(\mathbf{r})}{(\mathbf{r} - \mathbf{r} + x)} = \mathbf{1}_{\mathbf{F}}
$$

 **روش دوم:**

$$
\lim_{x \to -1} \frac{\gamma x^{\gamma} + \Delta x + \mu}{\gamma - \sqrt{\gamma + \sqrt{\mu - x}}} = \frac{\delta}{\delta} \xrightarrow{HOP} \lim_{x \to -1} \frac{\gamma x + \delta}{\frac{-1}{\gamma \sqrt{\mu - x}}} = \frac{1}{\frac{1}{\gamma}} = \frac{1}{\frac{1}{\gamma}} = 15
$$

$$
2.57
$$
\n
$$
\lim_{x \to -\gamma} \frac{x + \sqrt{r}x + \lambda}{x + \gamma} = \lim_{x \to -\gamma} \frac{(x + \sqrt{r}x + \lambda)(x - \sqrt{r}x + \lambda)}{(x + \gamma)(x - \sqrt{r}x + \lambda)}
$$
\n
$$
= \lim_{x \to -\gamma} \frac{x^{\gamma} - r\alpha}{(x + \gamma)(x - \sqrt{r}x + \lambda)} = \lim_{x \to -\gamma} \frac{(x + \gamma)(x - \gamma)}{(x + \gamma)(x - \sqrt{r}x + \lambda)} = \frac{-\gamma}{-\gamma} = \frac{\gamma}{\gamma}
$$
\n
$$
\lim_{x \to -\gamma} \frac{x^{\gamma} - r\alpha}{(x + \gamma)(x - \sqrt{r}x + \lambda)} = \lim_{x \to -\gamma} \frac{(x + \gamma)(x - \gamma)}{(x + \gamma)(x - \sqrt{r}x + \lambda)} = \frac{-\gamma}{-\gamma} = \frac{\gamma}{\gamma}
$$

$$
\lim_{x \to -\infty} \frac{x + \sqrt{\gamma x + \lambda}}{x + \gamma} = \frac{\circ}{\circ} \xrightarrow{HOP} \lim_{x \to -\infty} \frac{1 + \frac{\gamma}{\gamma \sqrt{\gamma x + \lambda}}}{1} = \frac{1 + \frac{1}{\gamma}}{1} = \frac{\gamma}{\gamma}
$$

$$
\lim_{x \to 0^{+}} \frac{\mathbf{r} - \sqrt{\mathbf{r}x + 1}}{\mathbf{r} - \sqrt{x}} = \lim_{x \to 0^{+}} \frac{(\mathbf{r} - \sqrt{\mathbf{r}x + 1})(\mathbf{r} + \sqrt{\mathbf{r}x + 1})(\mathbf{r} + \sqrt{x})}{(\mathbf{r} - \sqrt{x})(\mathbf{r} + \sqrt{x})(\mathbf{r} + \sqrt{x})(\mathbf{r} + \sqrt{x})} = \lim_{x \to 0^{+}} \frac{(\mathbf{r} - \sqrt{\mathbf{r}x + 1})(\mathbf{r} + \sqrt{\mathbf{r}x + 1})(\mathbf{r} + \sqrt{x})}{(\mathbf{r} - \sqrt{x})(\mathbf{r} + \sqrt{x})(\mathbf{r} + \sqrt{\mathbf{r}x + 1})} = \lim_{x \to 0^{+}} \frac{-(\mathbf{r} - \mathbf{r})(\mathbf{r} + \sqrt{x})(\mathbf{r} + \sqrt{x})}{-(x - \mathbf{r})(\mathbf{r} + \sqrt{x + 1})} = \lim_{x \to 0^{+}} \frac{-\mathbf{r}(x - \mathbf{r})(\mathbf{r} + \sqrt{x})}{-(x - \mathbf{r})(\mathbf{r} + \sqrt{x + 1})} = \frac{\mathbf{r} \times \mathbf{r}}{\mathbf{r} + \mathbf{r}} = \frac{\mathbf{r}}{\mathbf{r}} = \frac{\mathbf{r}}{\mathbf{r}}
$$

 **روش دوم:**

$$
\lim_{x \to \mathfrak{p}} \frac{\mathfrak{r} - \sqrt{\mathfrak{r}x + 1}}{\mathfrak{r} - \sqrt{x}} = \frac{\mathfrak{e}}{\mathfrak{e}} \xrightarrow{HOP} \lim_{x \to \mathfrak{p}} \frac{\frac{-\mathfrak{p}}{\mathfrak{r}\sqrt{\mathfrak{r}x + 1}}}{-\frac{1}{\mathfrak{r}\sqrt{x}}} = \frac{\frac{-\mathfrak{p}}{\mathfrak{p}}}{\frac{-1}{\mathfrak{p}}} = \frac{\mathfrak{p}}{\mathfrak{p}}
$$

**.68گزینه 4**

$$
\lim_{x \to 1^{-}} \frac{\mathbf{r}x^{\mathbf{r}} - x - 1}{\left|\frac{x-1}{x-1}\right|} = \lim_{x \to 1^{+}} \frac{\mathbf{r}x^{\mathbf{r}} - x - 1}{x - 1} = \lim_{x \to 1^{+}} \frac{(x-1)(\mathbf{r}x + 1)}{(x-1)} = \mathbf{r}
$$
\n
$$
\lim_{x \to 1^{-}} \frac{\mathbf{r}x^{\mathbf{r}} - x - 1}{\left|\frac{x-1}{x-1}\right|} = \lim_{x \to 1^{-}} \frac{\mathbf{r}x^{\mathbf{r}} - x - 1}{-(x-1)} = \lim_{x \to 1^{-}} \frac{(x-1)(\mathbf{r}x + 1)}{-(x-1)} = -\mathbf{r}
$$
\n
$$
\implies |-\mathbf{r} - (\mathbf{r})| = |-\mathbf{r}| = \mathbf{r}
$$

**.69گزینه 4**

**4 4**

$$
\lim_{x \to -\infty} \frac{ax + \mathbf{r}a}{1 - \sqrt{ax + 1\mathbf{F}}} = \lim_{x \to -\infty} \frac{a(x + \mathbf{r})(1 + \sqrt{ax + 1\mathbf{F}})}{(1 - \sqrt{ax + 1\mathbf{F}})(1 + \sqrt{ax + 1\mathbf{F}})}
$$
\n
$$
\lim_{x \to -\infty} \frac{a(x + \mathbf{r})(\mathbf{r})}{-a(x + \mathbf{r})} = \frac{\mathbf{r}a}{-a} = \mathbf{r} \Rightarrow \mathbf{r}a = -1 \text{ or } a = -\mathbf{a}
$$
\n1.43.14.2  
\n
$$
\lim_{x \to \frac{\mathbf{r}\cdot\mathbf{r}}{\mathbf{r}}} \frac{1 + \cot x}{1 + \tan x} = \lim_{x \to \frac{\mathbf{r}\cdot\mathbf{r}}{\mathbf{r}}} \frac{1 + \frac{1}{\tan x}}{1 + \tan x} = \lim_{x \to \frac{\mathbf{r}\cdot\mathbf{r}}{\mathbf{r}}} \frac{(1 + \tan x)}{\tan x(1 + \tan x)} = \frac{1}{-1} = -1
$$
\n
$$
\lim_{x \to \frac{\mathbf{r}\cdot\mathbf{r}}{\mathbf{r}}} = \cot \frac{\mathbf{r}\cdot\mathbf{r}}{\mathbf{r}} = -1 \text{ as } \mathbf{r} \Rightarrow \mathbf{r} \text{ is a constant.}
$$